# Gestione dei Processi

Laboratorio Sistemi Operativi

Giuseppe Salvi Email: giuseppe.salvi@uniparthenope.it

### Ambiente di un processo

### Processo

- Un programma è costituito da istruzioni e dati ed è memorizzato in un file
- Un processo è un programma in esecuzione

### Avvio di un processo

- Chiamato da una shell o da un altro programma in esecuzione
- Quando si esegue un programma si esegue prima una routine di startup speciale, specificata come indirizzo di partenza del programma eseguibile (impostato dal linker), che prende
	- valori passati dal kernel in argv[]dalla linea di comando
	- variabili d'ambiente
- Successivamente è chiamata la funzione main
	- Un programma C inizia l'esecuzione con una funzione chiamata main, il cui prototipo é:

#### int main(int argc, char \*argv[])

- argc è il numero di argomenti
- argv è un array di puntatori agli argomenti

### Terminazione di un processo

- Esistono otto modi per terminare un processo
	- Terminazione **normale**
		- Ritorno dal main
		- Chiamata di exit
		- Chiamata di \_exit o \_Exit
		- Ritorno dell'ultimo thread dalla sua routine di avvio
		- Chiamata di pthread exit dall'ultimo thread
	- Terminazione **anomala**
		- Chiamata di abort
		- Ricezione di un segnale
		- Risposta dell'ultimo thread ad una richiesta di cancellazione
- N.B.: la routine di avvio fa in modo che quando la funzione main ritorna venga chiamata exit

### Funzioni di uscita

- Sono tre le funzioni che terminano un programma normalmente
	- exit (chiamata di sistema) ed Exit (libreria standard) che ritornano al kernel immediatamente
	- exit (libreria standard) che prima esegue una procedura di "pulizia" e poi ritorna al kernel

#include <stdlib.h> void exit (int *status*) void \_Exit(int *status*)

#include <unistd.h> void \_exit(int *status*)

• N.B.: la ragione per gli header differenti è dovuta al fatto che exit e Exit sono specificate da ISO C, mentre  $e^x$  de POCIV.1

### Funzioni di uscita

- Storicamente, la funzione exit esegue sempre una terminazione pulita della libreria di I/O
	- Tutti gli stream aperti sono chiusi con fclose
- Tutte e tre le funzioni exit ricevono un argomento intero (exit status)
- Le shell dei sistemi Unix forniscono un modo per esaminare lo stato di uscita di un processo
- Lo stato di uscita è indefinito se
	- le funzioni di uscita sono chiamate senza alcun codice di uscita
	- main fa un return senza valore di ritorno
	- il main non è dichiarato per restituire un intero
		- Se main è dichiarato per restituire un intero e si ha un ritorno implicito, allora lo stato di uscita del processo è 0

# Esempio

```
#include <stdio.h>
 main ()
 \{printf("Hello, World\n");
 }
```
- Compilando ed eseguendo il programma, osserviamo un codice di uscita casuale
	- Compilando lo stesso programma su sistemi differenti otteniamo codici di uscita differenti a seconda del contenuto dello stack e dei registri al momento in cui la funzione main restituisce il controllo

```
$ gcc hello.c
$ ./a.out
Hello, World
$ echo $?
13
```
# Funzioni di uscita

- Restituire un valore intero dalla funzione main equivale a chiamare exit con lo stesso valore
	- Richiamare
		- return(0);
		- e equivalente a richiamare
		- $exit(0)$ ;

dalla funzione main

### Funzione atexit

- ISO C consente ad un processo di registrare almeno 32 funzioni chiamate automaticamente quando è invocata exit
	- Tali funzioni sono chiamate exit handler e sono registrate chiamando la funzione atexit()

 #include<stdlib.h> int atexit (void(\*func)(void)); Resistuisce 0 se OK, < > 0 in caso di errore

- Si passa l'indirizzo di una funzione come argomento
	- La funzione non riceve alcun argomento e non restituisce nulla
- Quando si invoca la exit questa chiama le funzioni nell'ordine inverso rispetto a quello in cui sono state registrate
- Con ISO C e POSIX, exit prima chiama gli exit handler e poi chiude tutti gli stream aperti

# Corso di Laurea in Informatica - Laboratorio di Sistemi Operativi - A.A. 2022/2023 -<br>Corso di Laurea in Informatica - Laboratorio di Sistemi Operativi - A.A. 2022/2023 -Corso di Laurea in Informatica - Laboratorio di Sistemi Operativi - A.A. 2022/2023<br>Prof. Giuseppe Salv

### Esempio

```
#include "apue.h"
static void my_exit1(void);
static void my_exit2(void);
int main (void){
```

```
if (atexit(my_exit2)!=0)
```
err\_sys("Non posso registrare my\_exit2");

```
if (atexit(my_exit1)!=0)
       err_sys("Non posso registrare my_exit1");
   if (atexit(my_exit1)!=0)
       err_sys("Non posso registrare my_exit1");
   print("Main ha completato\n");
   return(0);
}
static void my_exit1(void){
   printf("Primo exit handler"\n);
}
static void my_exit(void)2{
   printf("Secondo exit handler"\n);
}
```
# Esempio (cont.)

\$ ./a.out main ha completato Primo exit handler Primo exit handler Secondo exit handler

### Inizio e fine di un programma C

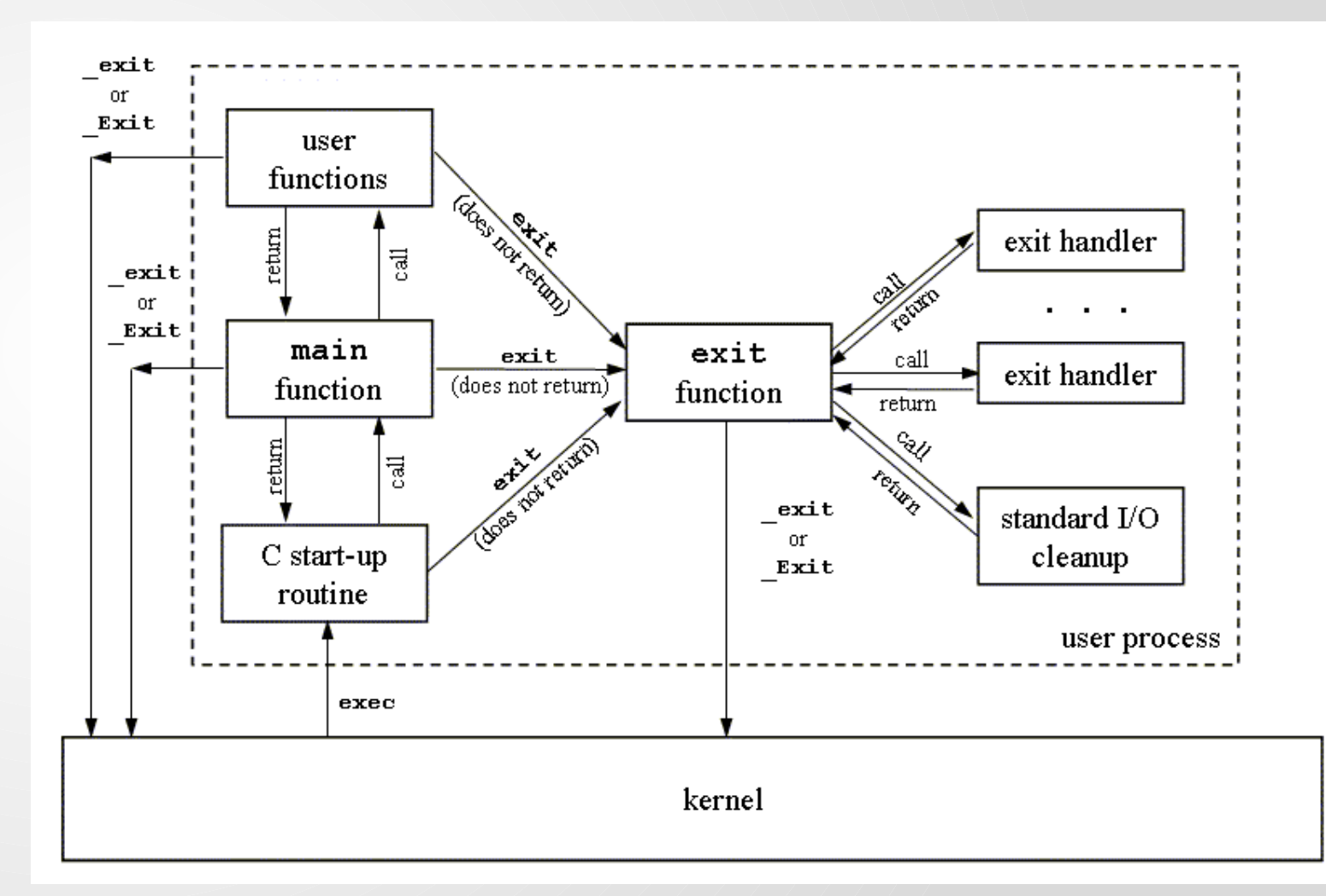

### Argomenti dalla linea di comando

• Quando è eseguito un programma, il processo che esegue l'exec può passare argomenti da linea di comando al nuovo programma

```
#include "apue.h"
         int main (int argc, char *argv[])
         {
           int i;
           for (i=0; i<argc; i++)printf("arqv[%d]: %s\n", i,arqv[i]);exit(0);}
$ ./echoarg arg1 TEST foo
argv[0]: ./echoarg
argv[1]: arg1
argv[2]: TEST
argv[3]: foo
                     N.B.: Sia ISO C che POSIX.1 garantiscono che 
                     argv[argc] sia un puntatore a NULL. Per cui il 
                     ciclo potrebbe essere riscritto come:
                     for(i=0; argv[i]!=NULL; i++)
```
### Environment List

- Ad ogni programma è passata una lista dell'ambiente
	- Array di puntatori a stringhe
	- Ogni puntatore contiene l'indirizzo di una stringa C terminata con null (\0)
	- L'indirizzo dell'array di puntatori è contenuto nella variabile globale environ:
		- extern char \*\*environ;
- Per convenzione l'ambiente consiste delle stringhe

nome = valore (ad esempio, HOME=/home/giusal\ 0)

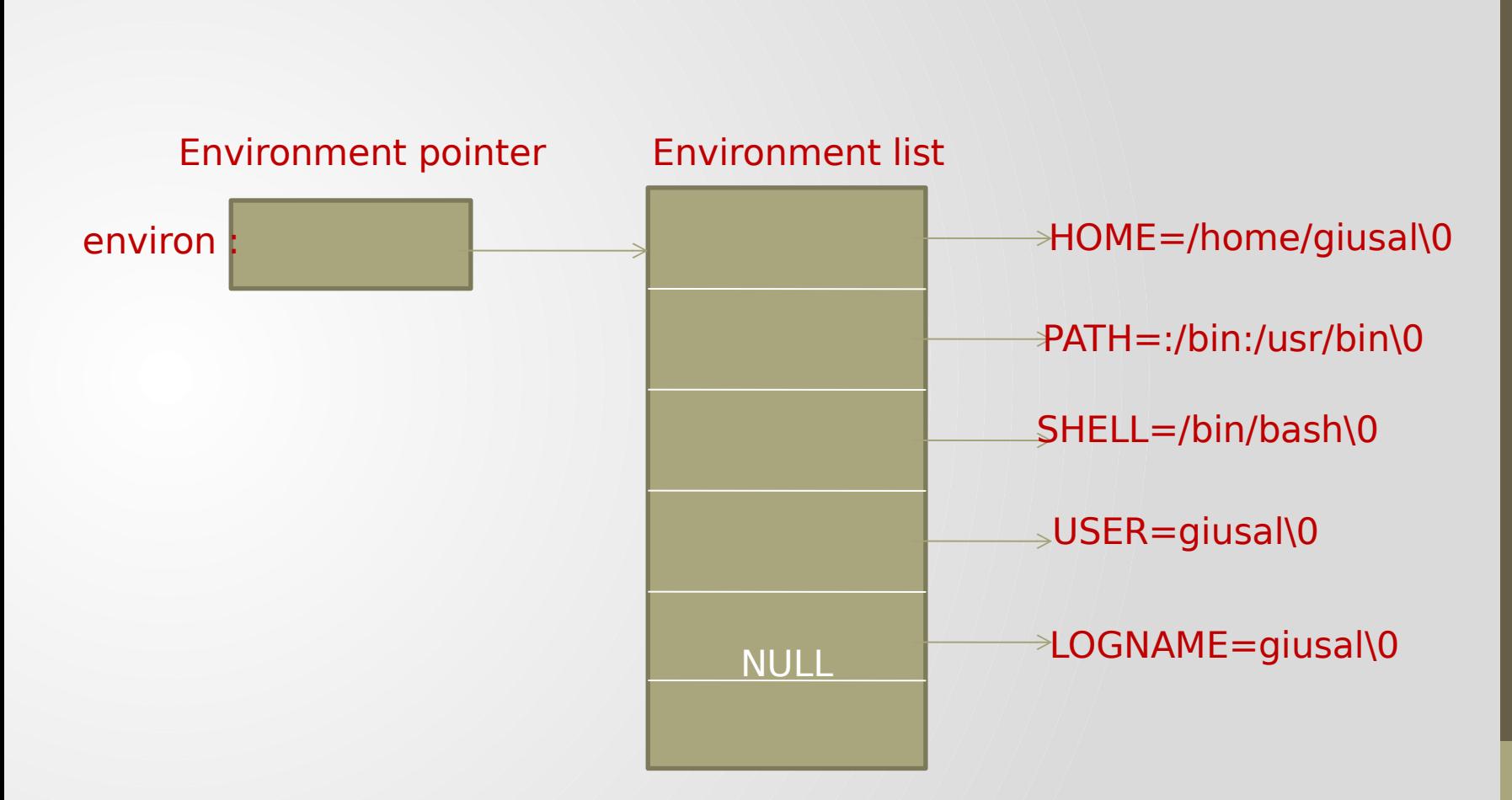

### Ambiente di 5 stringhe di caratteri in C

### Environment List

- Storicamente, molti sistemi Unix forniscono un terzo argomento alla funzione main, cioè l'indirizzo della lista dell'ambiente int main (int *argc*, char *\*argv[]*, char *\*envp[]*);
	- ISO C specifica che la funzione main sia scritta con due argomenti
	- POSIX.1 specifica che si debba usare environ anziché il terzo argomento, poiché il terzo argomento non comporta alcun vantaggio rispetto alla variabile globale environ

- Un programma C è composto dai seguenti pezzi:
	- Segmento di testo: le istruzioni macchina eseguite dalla CPU
		- Condivisibile (una sola copia in memoria)
		- A sola lettura (protezione)
	- Segmento di dati inizializzati: contiene variabili globali e statiche inizializzate nel programma (ad esempio int maxcount =  $99$ ;)
	- Segmento di dati non inizializzati (bss, "block started by symbol"): le variabili globali e statiche sono inizializzati dal kernel a 0 o al puntatore nullo prima dell'esecuzione.

- Stack: contiene le variabili automatiche con le informazioni salvate ogniqualvolta è chiamata una funzione
	- Indirizzo di ritorno, registri
	- La funzione chiamata alloca spazio per le sue variabili automatiche e temporanee
- Heap: luogo in cui avviene l'allocazione dinamica della memoria (tra il segmento dati non inizializzato e lo stack)

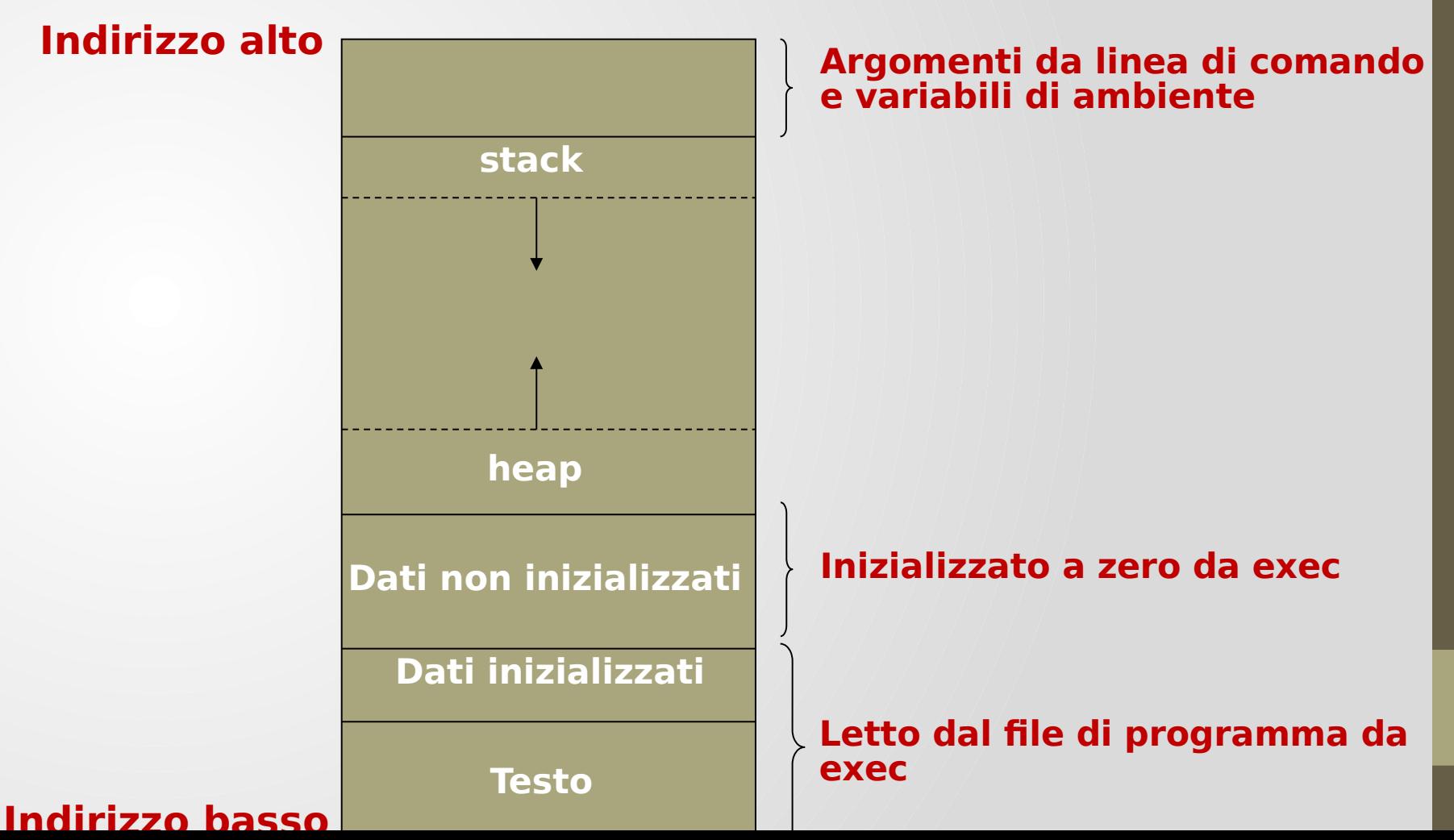

- Il comando size riporta la dimensione (in byte) dei segmenti di testo, dati e bss
- Ad esempio:

\$ size /usr/bin/gcc /bin/bash

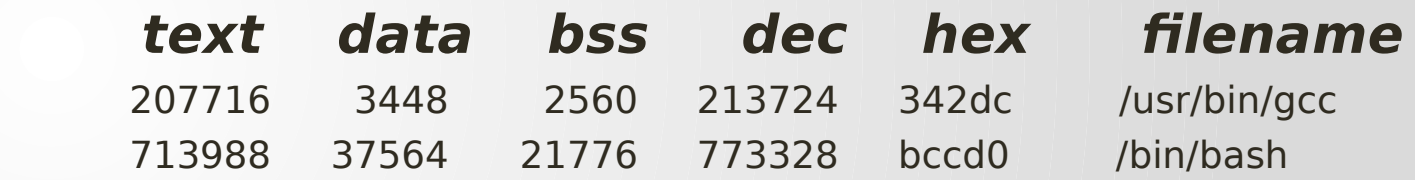

 N.B.: la quarta e quinta colonna corrispondono al totale delle tre dimensioni espresse in decimale ed esadecimale, rispettivamente

### Allocazione della memoria

- ISO C specifica tre funzioni
	- malloc: alloca un numero specificato di byte di memoria
	- calloc: alloca spazio per uno specifico numero di oggetti di dimensione specificata
	- realloc: incrementa o decrementa la dimensione di un'area di memoria allocata in precedenza

```
#include <stdlib.h>
void *malloc(size_t size);
void *calloc (size_t nobj, size_t size);
void *realloc (void *ptr, size_t newsize);
void free (void *ptr);
```
**N.B.: tutte restituiscono un puntatore non nullo se tutto va a buon fine,** NULL **in caso di errore**

### Allocazione della memoria

- Le routine di allocazione sono implementate con la system call sbrk
	- Espande o contrae l' heap del processo
- Molte implementazioni allocano un poco più spazio di quanto richiesto per memorizzare varie informazioni, tra cui:
	- Dimensione del blocco allocato
	- Puntatore al successivo blocco allocato

### Allocazione della memoria

- Sorgenti di errore
	- Scrivere prima della fine di un'area allocata può sovrascrivere le informazioni relative ad un blocco successivo
	- Liberare un blocco già liberato da una chiamata a free
	- Chiamare free con un puntatore non ottenuto da una delle tre funzioni di allocazione
	- Se un processo chiama malloc e dimentica di chiamare free l'uso di memoria continua a crescere

### Controllo dei Processi

# Unix e i processi

- Unix è una famiglia di sistemi multi-programmati basati su processi
- Un processo consiste nell'insieme di eventi che scaturiscono durante l'esecuzione di un programma
	- E' un'entità dinamica a cui è associato un insieme di informazioni necessarie per la corretta esecuzione e gestione del processo da parte del sistema operativo
- Il processo Unix mantiene spazi di indirizzamento separati per i dati e per il codice
	- Ogni processo ha uno spazio di indirizzamento dei dati privato
		- Non è possibile condividere variabili tra processi diversi!
		- E' necessaria un'interazione basata su scambi di messaggi
	- A differenza dello spazio di indirizzamento dati, lo spazio di indirizzamento del codice è condivisibile
		- Più processi possono eseguire lo stesso programma facendo riferimento alla stessa area di codice nella memoria centrale

### Caratteristiche del processo Unix

- Processo pesante con codice rientrante
	- Dati non condivisi
	- Codice condivisibile con altri processi
- Funzionamento in doppia modalità
	- Processi utente (modalità utente)
	- Processi di sistema (modalità kernel)

# Stati di un processo Unix

- Come nel caso generale
	- Init: caricamento in memoria del processo e inizializzazione delle strutture del SO
	- Ready: processo pronto
	- Running: il processo usa la CPU
	- Sleeping: il processo è sospeso in attesa di un evento
	- Terminated: deallocazione del processo dalla memoria
- Inoltre
	- Zombie: il processo è terminato ma è in attesa che il padre ne rilevi lo stato di terminazione
	- Swapped: il processo (o parte di esso) è temporaneamente trasferito in memoria secondaria

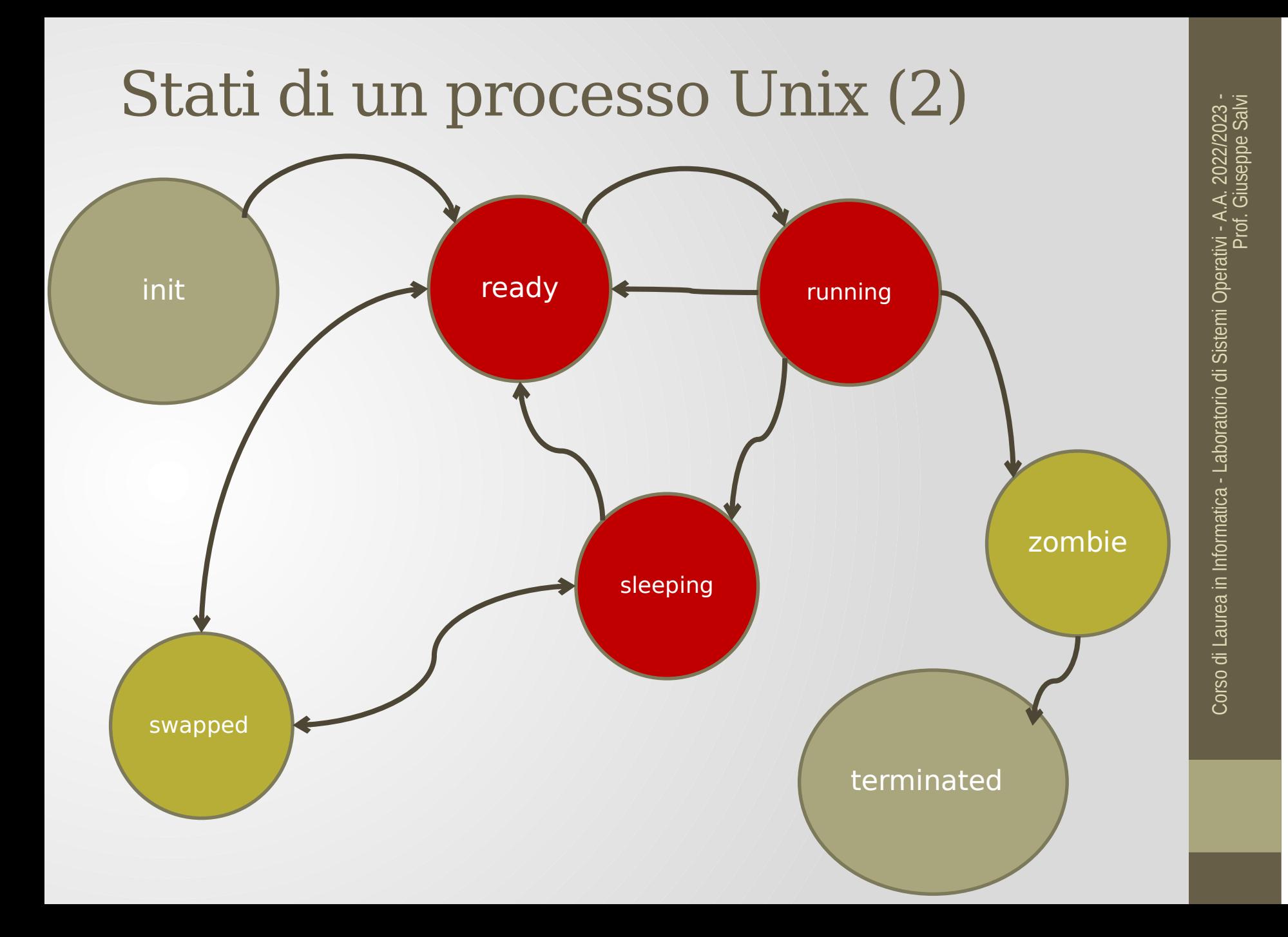

# Processi swapped

- Lo scheduler a medio termine (swapper) gestisce i trasferimenti dei processi
	- Da memoria centrale a secondaria (swap out)
		- Si applica, preferibilmente, ai processi bloccati (sleeping) prendendo in considerazione tempo di attesa, di permanenza in memoria e dimensione del processo (preferibilmente i processi più lunghi)
	- Da memoria secondaria a centrale (swap in)
		- Si applica preferibilmente ai processi più corti

### Rappresentazione dei processi

- Il codice dei processi è rientrante, vale a dire, più processi possono condividere lo stesso codice (segmento di testo)
	- Codice e dati sono separati
	- Il SO gestisce una struttura dati globale in cui sono contenuti i puntatori ai segmenti di testo (eventualmente condivisi) dai processi
		- **Text table**
	- L'elemento della text table si chiama **text structure** e contiene tra gli altri
		- Puntatore al segmento di testo (se il processo è in stato di swap, il riferimento alla memoria secondaria)
		- Numero dei processi che lo condividono

### Rappresentazione dei processi

- Il Process Control Block (PCB) è rappresentato da due strutture dati
	- Process structure: informazioni necessarie al sistema per la gestione del processo (a prescindere dal suo stato)
	- User structure (u-area): informazioni necessarie solo se il processo è residente in memoria centrale

# Process e User Structure

#### **Process structure**

• PID

• …

- Stato del processo
- Riferimento ad aree dati e stack
- Riferimento indiretto al codice
- PID del processo padre
- Priorità del processo
- Riferimento al prossimo processo in coda
- Puntatore alla User structure

#### **User Structure**

- Una copia dei registri di CPU
- Informazioni sulle risorse allocate (file aperti)
- Informazioni sulla gestione di eventi asincroni (segnali)
- Directory corrente
- **Proprietario**
- Gruppo

 $\bullet/\mathcal{L}$ 

• Argc/argv, PATH, …

# Immagine di un processo

- L'immagine di un processo è l'insieme delle aree di memoria e delle strutture dati associate al processo
- Non tutta l'immagine è accessibile in modo user
	- Parte di kernel
	- Parte di utente
- Ogni processo può essere soggetto a swapping
	- Non tutta l'immagine può essere trasferita in memoria
		- Parte swappabile
		- Parte residente o non swappabile

### Immagine di un processo (2)

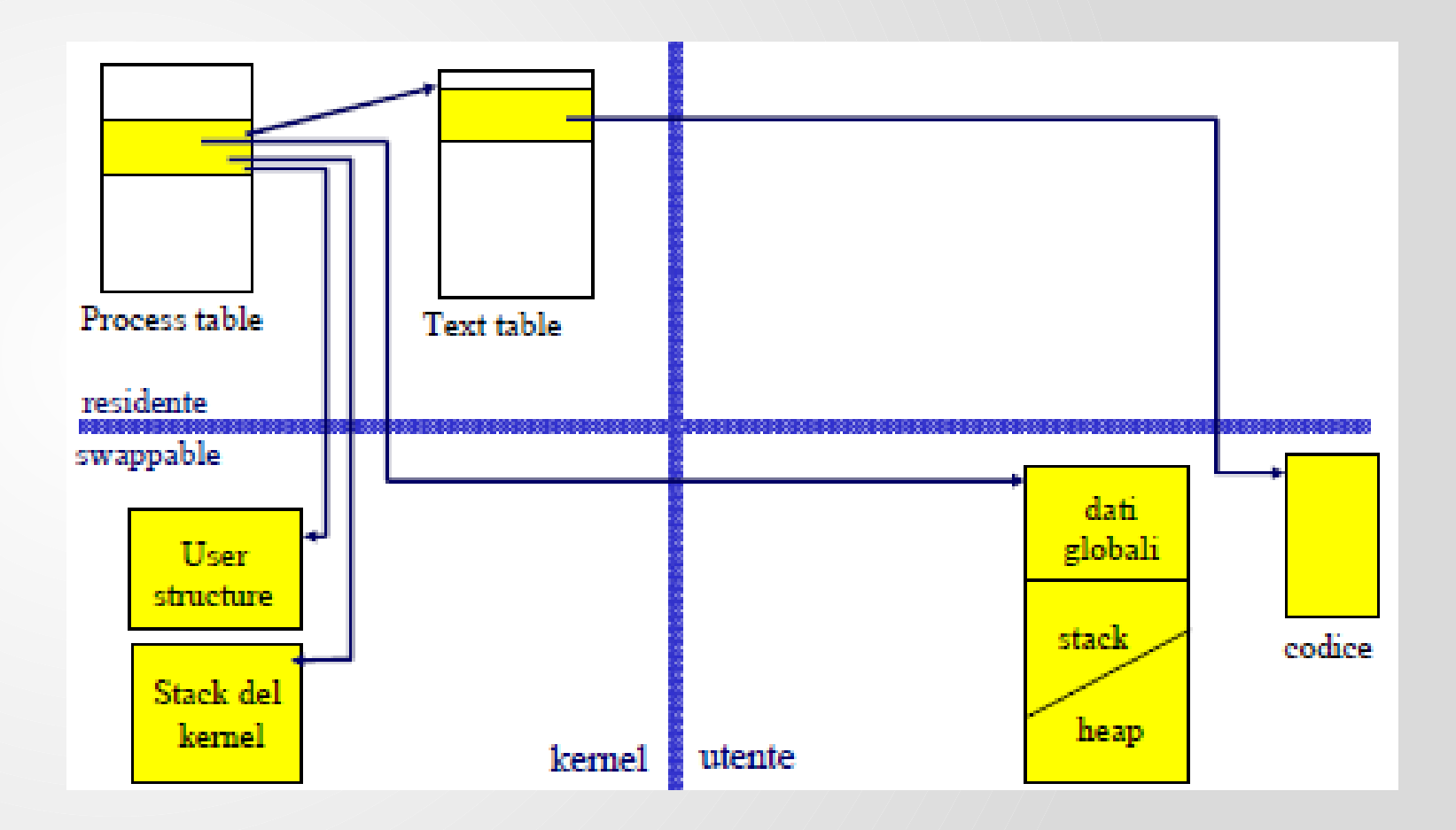

### Immagine di un processo Unix

- Process structure (kernel, residente)
	- è l'elemento della process table associato al processo
- Text structure (kernel, residente)
	- elemento della text table associato al codice del processo
- Area dati globali utente (user, swappable)
	- Segmento dati inizializzati
	- Segmento dati non inizializzati
- Stack, heap utente (user, swappable)
	- aree dinamiche associate al programma eseguito
- Stack del kernel(kernel, swappable)
	- stack di sistema associato al processo per le chiamate a system call
- U-area(kernel, swappable)
	- struttura dati contenente i dati necessari al kernel per la gestione del processo quando è residente

### Processi

- All'avvio del SO c'è un solo processo utente visibile chiamato init(), il cui identificativo numerico unico è sempre 1 (init() è invocato dal kernel alla fine della procedura di bootstrap)
	- Nelle precedenti versioni di Unix il file si trovava in /etc, nelle più recenti si trova in /sbin
- Quindi init() è l'antenato comune di tutti i processi utenti esistenti in un dato momento nel sistema
- Esempio:
	- init() crea i processi getty() responsabili di gestire i login degli utenti

# Processi (cont.)

- Il processo con ID 0 è lo scheduler noto anche come swapper
	- A tale processo non corrisponde alcun programma su disco poiché è parte del kernel ed è, dunque, un processo di sistema
- Ogni implementazione di Unix ha i propri processi kernel che forniscono i servizi del sistema operativo
	- Ad esempio, il processo con ID 2 è il pagedaemon che è responsabile della paginazione del sistema della memoria virtuale

### La chiamata di sistema fork()

#### #include<unistd.h>

- pid\_t fork (void)
- Esempio: esito = fork()
	- Crea una copia del processo che esegue la fork
	- L'area dati viene duplicata, l'area codice viene condivisa
	- Il processo creato (figlio) riceve esito  $= 0$
	- Il processo creante (padre) riceve esito > 0 che corrisponde all'identificatore (PID) di processo del processo creato
	- Se l'operazione fallisce
		- $\text{esito} = -1$
		- alla variabile errno viene assegnato il codice relativo all'errore. La fork() può fallire se, per esempio, la tabella dei processi è piena e non c'è più spazio per allocare nuovi descrittori di processo
	- N.B.: fork() è invocata da un processo ma restituisce il controllo a due processi

### La chiamata di sistema fork()(cont.)

- Il processo figlio è una copia del genitore (spazio dei dati, heap e stack), cioè essi non condividono parti di memoria
- PID e PPID nei processi padre e figlio sono differenti
- Una volta invocata una fork non si può sapere se il figlio andrà in esecuzione prima del genitore o dopo
- Tutti i descrittori aperti nel genitore sono duplicati nel figlio. Nella tabella dei file, il padre ed il figlio condividono lo stesso elemento per ogni descrittore aperto, condividono cioè lo stesso offset

### Descrittori file aperti padre duplicati nel figlio

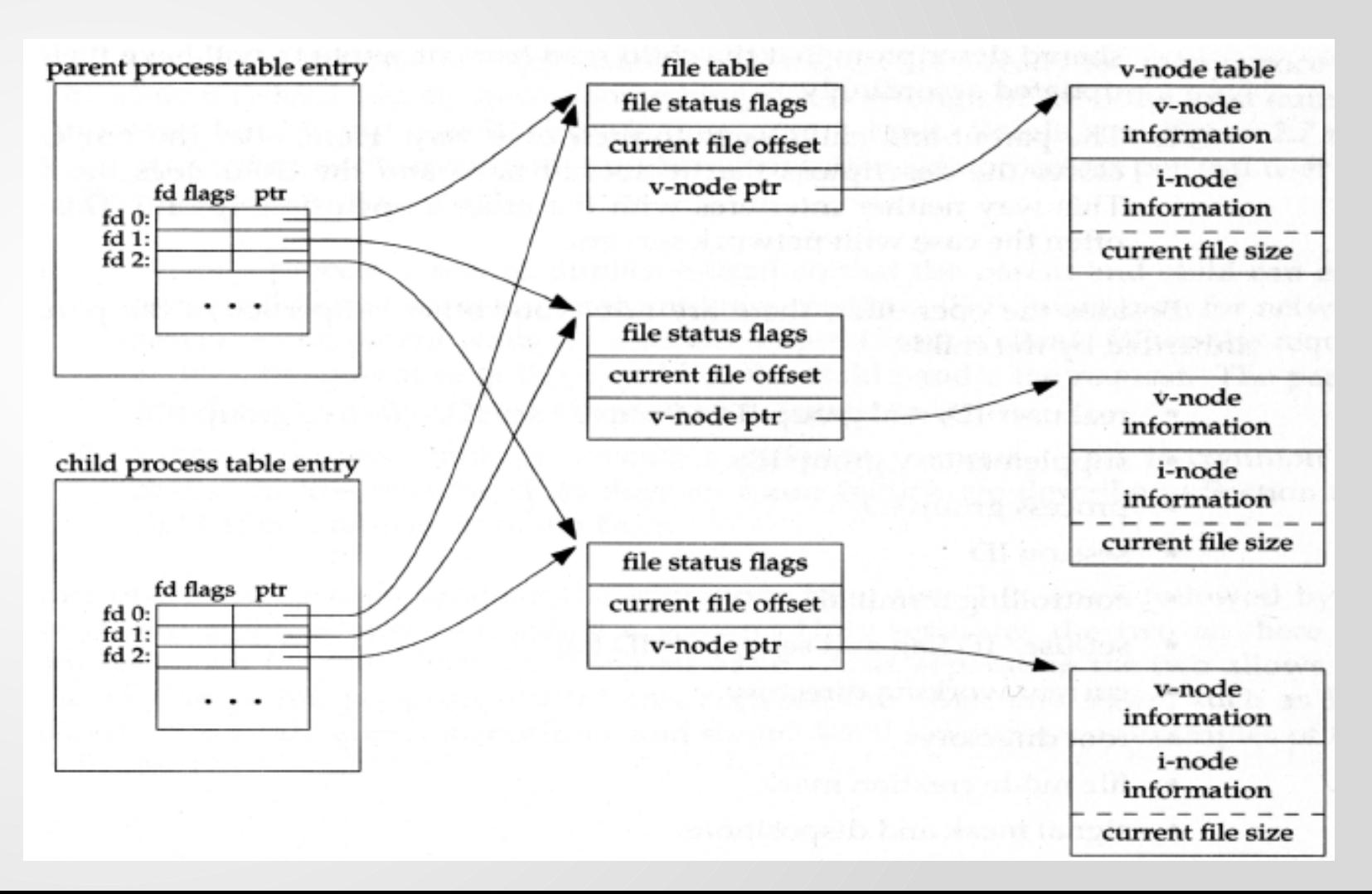

# Creazione di processi

- Quando un processo è duplicato, il processo padre ed il processo figlio sono virtualmente identici
	- il codice, i dati e lo stack del figlio sono una copia di quelli del padre ed il processo figlio continua ad eseguire lo stesso codice del padre
	- differiscono per alcuni aspetti quali PID, PPID e risorse a run-time (es. segnali pendenti)
- Quando un processo figlio termina (tramite una exit()), la sua terminazione è comunicata al padre (tramite un segnale) e questi si comporta di conseguenza

Creazione di un processo figlio: fork()

• Duplica l'immagine del padre, creando un processo figlio identico:

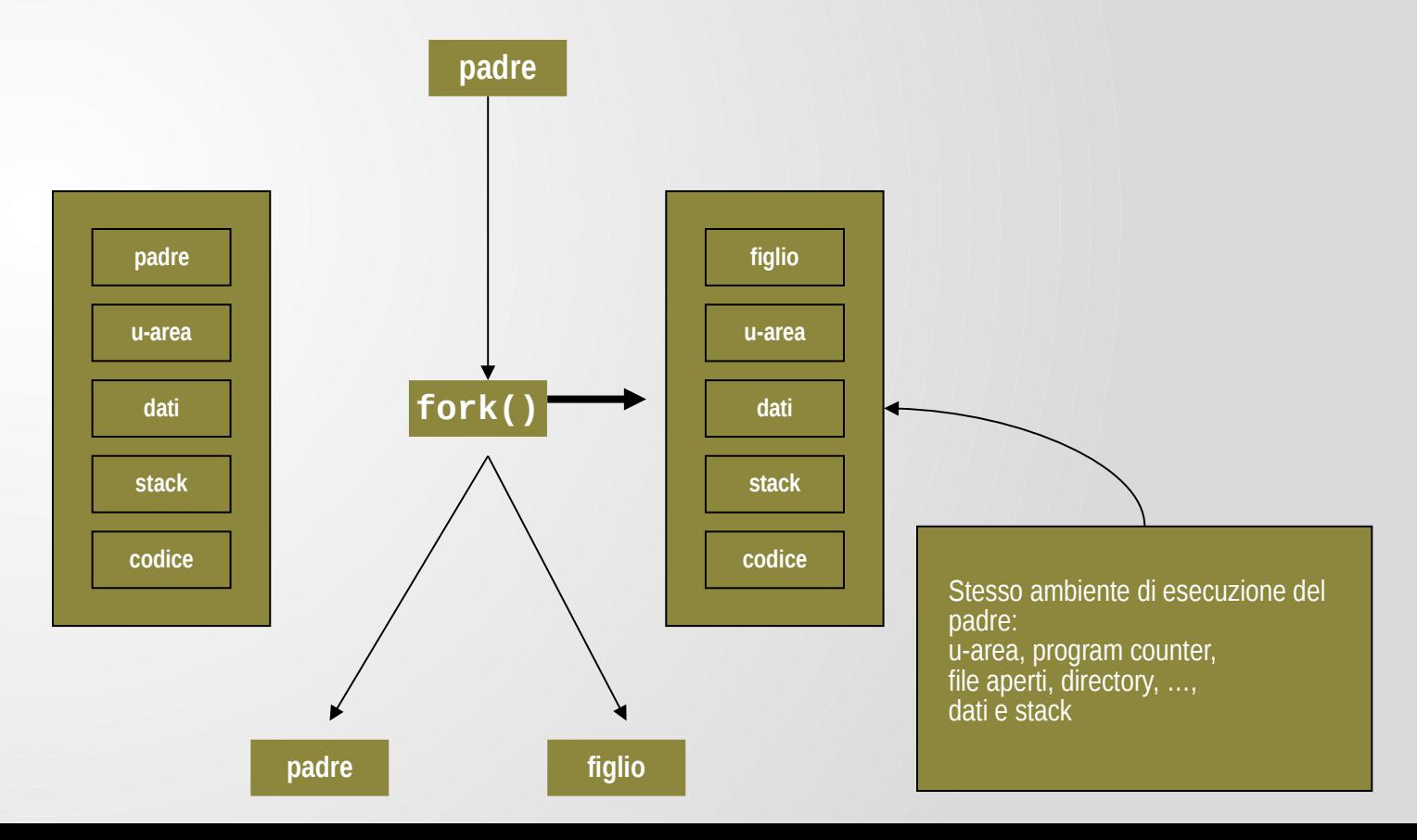

# Effetti della fork()

- Allocazione di una **nuova process structure**  nella process table associata al processo figlio e sua inizializzazione
- Allocazione di una **nuova user structure** nella quale viene copiata la user structure del padre
- Allocazione dei **segmenti di dati e stack** del figlio nei quali vengono copiati dati e stack del padre
- Aggiornamento della **text structure** del codice eseguito (condiviso col padre): incremento del contatore dei processi, etc.

# Effetti della fork()

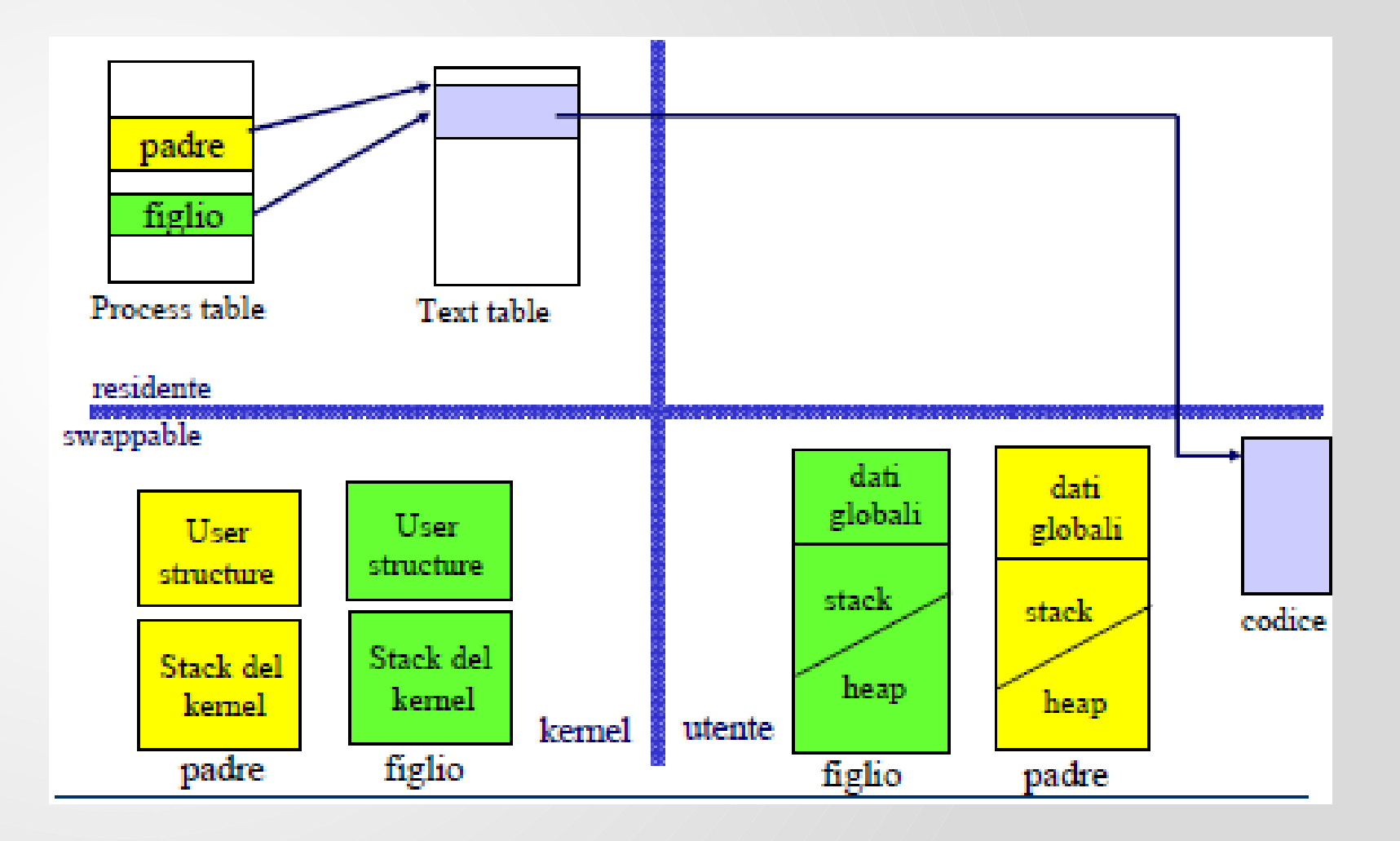

### Ottenere il PID: getpid() e getppid()

#include<unistd.h> pid\_t getpid (void) pid\_t getppid (void)

- getpid() restituisce il PID del processo invocante
- getppid() restituisce il PPID (cioè il PID del padre) del processo invocante
- Hanno sempre successo
- Il PPID di init (il processo con PID 1) è ancora 1

### **Esempio:** padre e figlio eseguono l'assegnamento  $x = 1$  dopo il ritorno dalla fork

#include <stdio.h> #include <unistd.h>

```
int main(void) {
   int x;
   x = 0;fork();
   x = 1;printf("process %d, x = %d\n\ln", getpid(), x);
   return 0;
}
```
 $\overline{2}$ 

3

#### **Esempio:** creazione di una catena di n processi

```
#include <stdio.h>
#include <stdlib.h>
#include <unistd.h>
int main (int argc, char *argv[]) {
 pid_t childpid = 0;
 int i, n;
 if (argc != 2){ /* controllo argomenti */
   fprintf(stderr, "Uso: %s processi\n", argv[0]);
   return 1;
 }
 n = \text{atoi}(\text{argv}[1]);for (i = 1; i < n; i++)if (childpid = fork())break;
```
printf("i:%d processo ID:%d padre ID:%d figlio ID:%d\n", i, getpid(), getppid(), childpid);  $exit(0);$ 

```
٦.
```
# Identificativi di Processo

#include <unistd.h> #include <sys/types.h> pid\_t getpid(void) process ID pid\_t getppid(void) parent process ID uid\_t getuid(void) real user ID uid\_t geteuid(void) effective user ID gid\_t getgid(void) real group ID gid\_t getegid(void) effective group ID

• Questi identificativi sono interi non negativi

### Esempio

/\* Stampa vari user e group ID per un processo \*/

#include <stdio.h> #include <unistd.h> int main(void) { printf("Mio real user ID: %5d\n", (uid\_t)getuid()); printf("Mio effective user ID:%5d\n", (uid\_t)geteuid()); printf("Mio real group ID:%5d\n", (gid\_t)getgid()); printf("Mio effective group ID:%5d\n", (gid\_t)getegid()); return 0;

### Esempio: myfork.c

```
/* Un programma che si sdoppia e mostra il PID e PPID dei due processi componenti */
#include <stdio.h>
int main (int argc, char *argv[]) 
{
 int pid;
 printf ("Sono il processo di partenza con PID %d e PPID %d.\n", qetpid(), qetppid());
 pid = fork (); /* Duplicazione. Figlio e genitore continuano da qui */
 if (pid != 0) { \prime^* pid diverso da 0, sono il padre \primeprintf ("Sono il processo padre con PID %d e PPID %d.\n", qetpid(), qetppid());
 printf ("Il PID di mio figlio e\' %d.\n", pid); /* non aspetta con wait(); */
 }
 else { /* il pid è 0, quindi sono il figlio */
 printf ("Sono il processo figlio con PID %d e PPID %d.\n", getpid(), getppid());
 }
 printf ("PID %d termina.\n",getpid());
```

```
/* Entrambi i processi eseguono questa parte */
return 0;
```
}

# Esempio: myfork.c

\$ ./myfork Sono il processo di partenza con PID 724 e PPID 572. Sono il processo padre con PID 724 e PPID 572. Sono il processo figlio con PID 725 e PPID 724. PID 725 termina. IL PID di mio figlio è 725 PID 724 termina.  $\mathfrak{P}$ 

- Nell'esempio, il padre non aspetta la terminazione del figlio per terminare a sua volta
- Se un padre termina prima di un suo figlio, il figlio diventa orfano e viene automaticamente adottato dal processo init()

#### Esempio: le modifiche alle variabili del processo figlio non si estendono ai valori delle variabili del processo padre

```
#include "apue.h"
int glob=6; /* variabile esterna (blocco dati inizializzati) */
char buf[] = "una write sullo stdout\n";
int main(void)
{
 int var; /* variabile automatica sullo stack */
 pid_t pid;
 var = 88;if (write(STDOUT_FILENO,buf, sizeof(buf)-1) != sizeof(buf)-1)
  err_sys("errore della write");
 printf("prima della fork\n");
 if ((pid = fork())<0) {
     err_sys("errore della fork");
 } else if (pid == 0){ /* figlio */
     glob++; /* modifica le variabili */
     var++;
 } else {
   sleep(2); \frac{1}{2} padre \frac{*}{2}}
 printf("pid = %d, glob = %d, var = %d\n", getpid(), glob, var);
 exit(0);}
```
# Esempio (cont.)

 $$./a.out$ una write sullo stdout prima della fork  $pid = 430$ ,  $glob = 7$ ,  $var = 89$ *le variabili del figlio sono cambiate*  $pid = 429$ ,  $glob = 6$ ,  $var = 88$ *la copia del padre non è cambiata*  $$. /a.out > temp.out$ \$ cat temp.out una write sullo stdout prima della fork  $pid = 432$ ,  $qlob = 7$ ,  $var = 89$ prima della fork  $pid = 431$ ,  $glob = 6$ ,  $var = 88$ 

# Esempio (cont.)

- La write non è bufferizzata, i dati sono scritti un'unica volta
	- È invocata prima della fork
- La libreria standard di I/O è bufferizzata
	- In particolare, lo standard output è bufferizzato per linea se è connesso ad un terminale, altrimenti è totalmente bufferizzato
- Esecuzione interattiva
	- Solo una copia della linea della printf
		- Il buffer è scaricato (flushed) dal newline
- Esecuzione rediretta
	- Due copie della riga della printf
		- La printf prima della fork è chiamata una sola volta, ma la riga resta nel buffer quando è chiamata la fork
		- Il buffer è copiato nel figlio
		- Padre e figlio hanno il buffer riempito con questa linea
		- La seconda printf, prima della exit, aggiunge i suoi dati al buffer esistente
		- Infine, quando termina ciascun processo, le copie dei buffer sono scaricate

### Ulteriori informazioni sulla fork()

- Il segmento di testo (e solo esso!) dei processi padre e figlio è condiviso e tenuto in modalità a sola lettura per il padre ed i suoi figli
- Per gli altri segmenti, Linux utilizza la tecnica del copy on write: viene effettivamente copiata una pagina di memoria per il nuovo processo solo quando ci viene effettuata sopra una scrittura
- Il meccanismo di creazione di un nuovo processo è molto più efficiente, non essendo necessaria la copia di tutto lo spazio degli indirizzi virtuali del padre, ma solo delle pagine di memoria che sono state modificate e solo al momento della modifica stessa

### La chiamata di sistema vfork()

#include <unistd.h> pid\_t vfork(void);

- vfork crea un nuovo processo, esattamente come fork, ma senza copiare lo spazio di indirizzamento. Fino a che il figlio non esegue una exec o exit, esso viene eseguito nello spazio di indirizzamento del genitore
- La vfork assicura che il figlio venga eseguito per primo, fino a quando questi non chiama exec o exit. La funzione vfork viene utilizzata quando il processo generato ha lo scopo di eseguire (exec) un nuovo programma

# Esempio: vfork()

```
#include "apue.h"
int glob=6; /* variabile esterna (blocco dati inizializzati) */
int main(void)
{
 int var; /* variabile automatica sullo stack */
 pid_t pid;
 var = 88;
 printf("prima della fork\n");
   if ((pid = vfork())<0) {
     err_sys("errore della vfork");
   } else if (pid == 0){ /* figlio */
     glob++; /* modifica le variabili */
     var++;
    \rhoexit(0); /* il figlio finisce */
    } 
 /* il padre continua qui */
   printf("pid = %d, glob = %d, var = %d\n", getpid(), glob, var);
   exit(0);
}
```
# Esempio: vfork (cont.)

\$ ./a.out Prima della vfork Pid = 29039, glob = 7,  $var = 89$ 

• L'incremento delle variabili fatte dal figlio modifica i valori nel genitore

### Ulteriori informazioni sulla vfork()

- Non viene creata la tabella delle pagine né la struttura dei task per il nuovo processo. Il processo padre è posto in attesa fintanto che il figlio non ha eseguito una execve o non è uscito con una exit
- Il figlio condivide la memoria del padre (le modifiche della stessa possono avere effetti imprevedibili) e non deve ritornare o uscire con una exit ma usare esplicitamente exit
	- Se il figlio invoca exit gli stream I/O sono scaricati ed eventualmente chiusi (dipende dall'implementazione), la printf eseguita dal processo padre restituisce (eventualmente) un errore poiché la memoria che rappresenta l'oggetto FILE per lo standard output sarà cancellato (eventualmente)
- Introdotta in BSD per migliorare le prestazioni poiché fork comportava la copia completa del segmento dati del processo padre
	- inutile appesantimento nei casi in cui la fork è chiamata solo per creare un figlio che esegue una exec
- Poiché Linux supporta la copy-on-write la perdita di prestazioni è assolutamente trascurabile e l'uso di questa funzione è deprecato